## **Über Externes Abrechnungszentrum | Filialverwaltung**

Die Filiale kann über ein externes Abrechnungszentrum (z. B. optadata, lzh usw.) abrechnen. Einstellung für ein externes Abrechnungszentrum. Wie Standardabrechnung, sollte jedoch für gesetzliche Kostenträger verwendet werden.

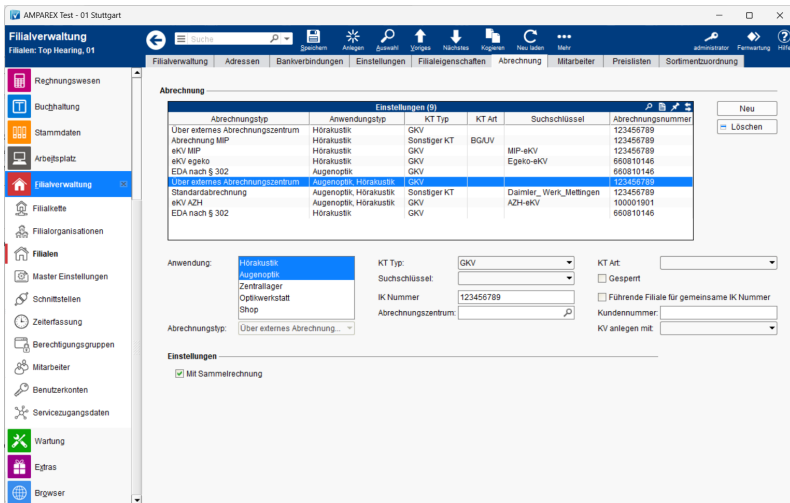

## **Schaltflächen**

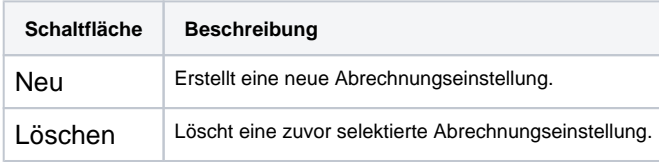

### Einstellungen für die Abrechnung über ein externes Abrechnungszentrum

• Rechnung

Eine Sammelrechnung mit Rechnungsstellung an den Dienstleister.

• Abrechnungstyp externes Abrechnungszentrum

#### **Abrechnung**

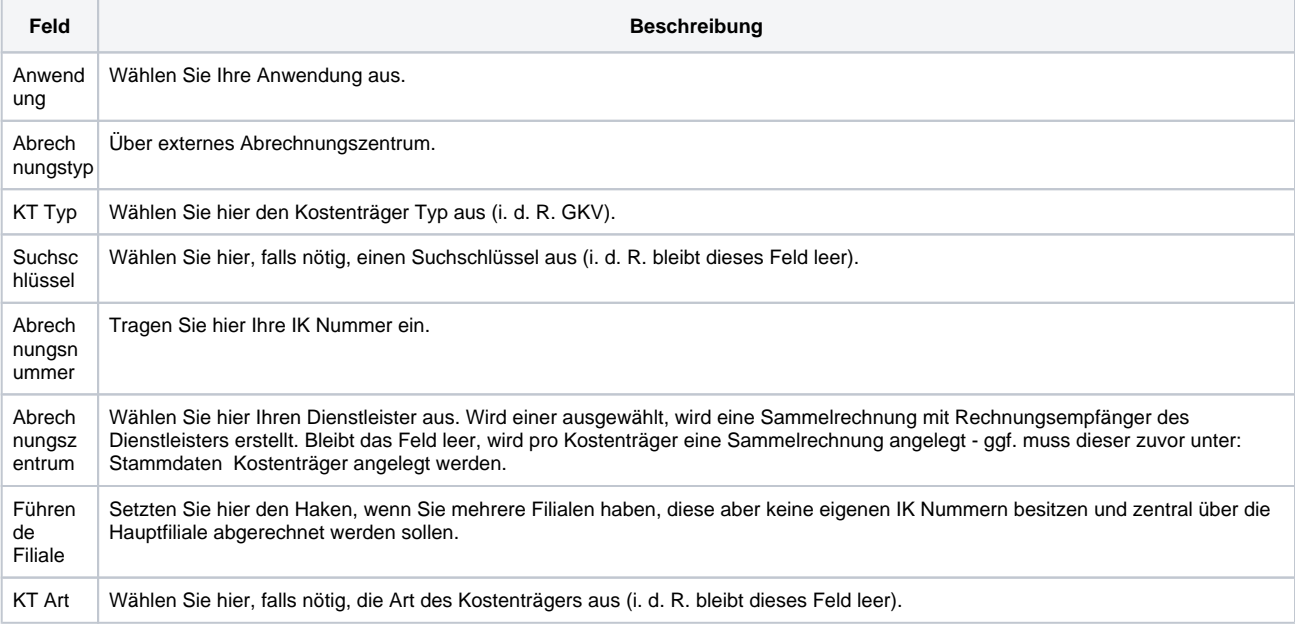

# **Über Externes Abrechnungszentrum | Filialverwaltung**

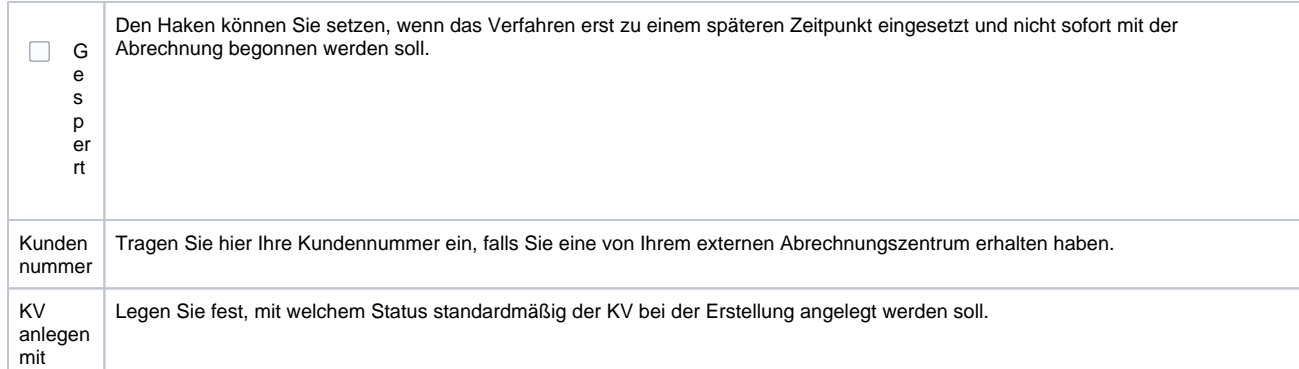

#### **Einstellungen**

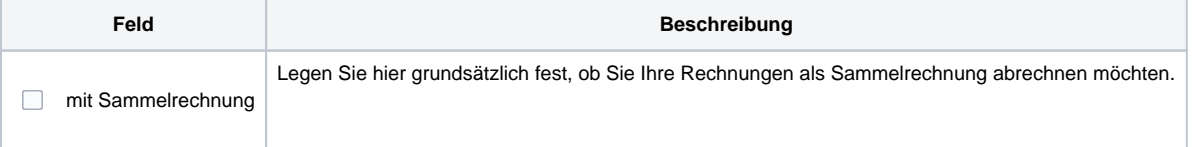